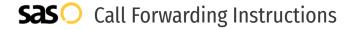

# Centerpoint **Call Forwarding.**Everything You **Need to Know.**

## How do I turn on call forwarding on a Centerpoint phone?

Centerpoint provides telecommunication services, and offers various calling features. To set up these features, you must contact Centerpoint directly.

#### 1. Get started

Start by forwarding your calls to SAS.

#### 2. Check it

Call your business from another phone to ensure you're forwarded.

#### 3. Have issues

Call your forward number directly to check if the line is working, and try to forward your calls again.

#### 4. We're here

Call 866-688-8912 or visit www.specialtyansweringservice.net

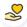

#### Hello

Call forwarding is how you get your businesses telephone calls to SAS

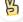

#### Fasy

No installation necessary - call forwarding is probably already active on your line

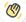

### Goodbye

Cancel call forwarding when you're ready to answer your own calls again

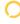

## Centerpoint Call Forwarding FAQs.

- (2) How can I get in touch with Centerpoint?
  You can reach Advanced Telecom via phone or email.
- What is Centerpoint's phone number?
  You can call Advanced Telecom by dialing (866) 229-6205.
- What is Centerpoint's email address?
  You can email Advanced Telecom at info@centerpointgroup.com.
- Where is Centerpoint located?
  Advanced Telecom is located at 9100 Conroy Windermere Rd, Suite 200, Windermere, FL 34786.
- What is Centerpoint's website? https://www.centerpointgroup.com/

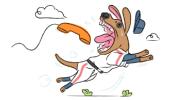